# 13K

BAUMANAGEMENTSOFTWARE | AVA | BAUDATEN

AUSSCHREIBUNG | VERGABE | ABRECHNUNG

## AVA-Bauabrechnung für Auftragnehmer

Der Baustein ABK-Bauabrechnung bietet komfortable Routinen um die Abrechnungsmengen zu ermitteln. Mit wenigen Mausklicks gelingt es komplexe Abrechnungen professionell abzuwickeln. Präzise in der Bearbeitung und umfangreich bei den Auswertungen - so präsentiert sich die Mengenermittlung in der Bauabrechnung als überaus praxistaugliches Werkzeug mit Biss.

aufwandes auf das Erfasmaße

kolle und Bilder zu Ausmaß-

#### Damit sich der Aufwand in Maßen hält

Der Baustein ABK-Bauabrechnung reduziert den Aufwand beim Erfassen. Komfortabel werden Abrechnungsmengen in der Kreuztabelle je Position und bei Bedarf je Bauteil aufgenommen. In den dahinterliegenden Ausmaßblättern sieht man Details zu den aufgenommenen Leistungen, wie z.B. die beauftragte, geforderte und abgerechnete Menge.

Diese Ausmaßblätter bilden die Grundlage für die Berechnung der Rechnungssummen und werden im Format ÖNORM A 2063 der Rechnungsprüfung übermittelt. Dort werden diese Ausmaßblätter anerkannt oder korrigiert. Diese korrigierte Rechnung wird samt zugehörigen Ausmaßblättern wieder eingespielt.

Neben den Ausmaß- und Rechnungsdaten werden auch Abrechnungs-LV und Zusatzangebote sowie Vertragsanpassungen im Format ÖNORM A 2063 ausge-

tauscht. Positionen des Zusatz-Angebots-LV sind beantragt, genehmigt oder abgelehnt - Positionen des Vertragsanpassungs-LV sind genehmigt oder abgelehnt.

#### Das Erfassen von Ausmaßen

Im Ausmaßblatt gibt es zahlreiche Unterstützungsmöglichkeiten für eine fehlerfreie Ausmaßermittlung.

Falsche oder unvollständige Eingaben sind somit praktisch ausgeschlossen. Um Eingaben noch nachvollziehbarer zu gestalten, können an jeder Stelle Kommentare eingefügt werden.

Neben der freien Eingabe eines Ausmaßes ist auch die Verwendung einer Formel aus dem Formelkatalog nach ÖNORM A 2063 möglich. Jede Formel ist durch eine Skizze erklärt.

Alle Abrechnungsmengen werden als "geforderte" Werte gespeichert, die korrigierten als "anerkannt". Somit werden Vergleiche zwischen geforderten und anerkannten Mengen/ Beträgen möglich. Zusätzliche Zuordnungen zu Leistungszeitraum sowie Auswertungskennzeichen für die zeitliche/örtliche Bestimmung erleichtern das nachträgliche Auffinden von erbrachten Leistungen und ermöglichen auch aussagekräftige Soll-/Ist-Vergleiche.

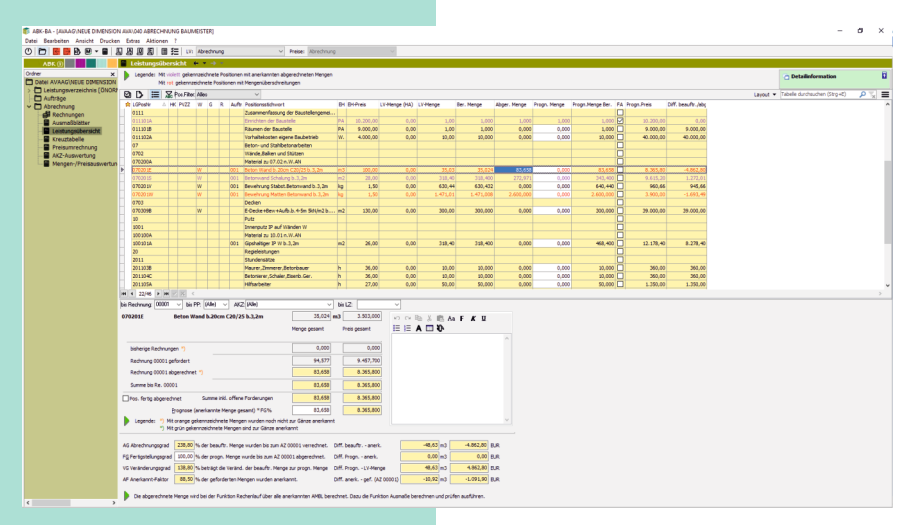

### BAUMANAGEMENTSOFTWARE | AVA | BAUDATEN

#### AUSSCHREIBUNG | VERGABE | ABRECHNUNG

#### Festpreise oder veränderliche Preise

Für die Berechnung der Preiserhöhung (z.B. Gleitpreise gemäß ÖNORM B 2111) greift man auf zentral gewartete Indexwerte zu. Wird der Schwellenwert überschritten wird automatisch eine neue Preisperiode angelegt.

Über den in Ausmaßblättern zugeordneten Leistungszeitraum kann das ABK-System selbstständig errechnen, in welche Preisperiode die Leistung fällt und gegebenenfalls die veränderten Preise bei der Abrechnung berücksichtigen.

#### Die Rechnung

Die ABK-Bauabrechnung unterstützt sämtliche Rechnungsarten gemäß ÖNORM wie: Regierechnung, Abschlagsrechnung, Teilschluss- und Schlussrechnung und selbstständige (nicht kumulierte) Einzelrechnungen.

Diese Rechnungen werden mit einer eigenen Funktion automatisiert in den Baustein ABK-Rechnungswesen übergeleitet. Die Rechnung kann wahlweise auch als "E-Rechnung" ausgegeben werden.

#### Bauabrechnung ist mehr als nur Baubuchhaltung

Der Baustein ABK-Bauabrechnung reduziert den Aufwand beim Erfassen der abzurechnenden Leistung. Komfortable Routinen zeigen auf, ob die abzurechnende Leistung beauftragt ist, helfen die Abrechnungsmengen zu ermitteln und Ausmaße zu kontrollieren.

#### Die Vorteile auf einen Blick

F Flexible Erfassung der abzurechnenden Mengen:

a.) Erfassung in der Kreuztabelle: schnelle Erfassung der Positionsmengen je Abschlagsrechnung, Leistungszeitraum zugeordnet zum Bauteil/ AKZ und PP Preisperiode.

b.) Detaillierte Mengenberechnung und Ergänzung mit Kommentaren und Skizzen im Ausmaßblatt inkl. Variablen

- ☞ Erfassung und Abrechnung von Zusatzaufträgen/Nachträgen
- F Import/Export Mengenzuwächse/Rechnungen B 2114 und A 2063 sowie Import/Export Zusatz-Angebote/-Aufträge A 2063
- F Automatische Übernahme der korrigierten und anerkannten Mengen. Vergleich geforderte-anerkannte Mengen
- F Erstellung von Rechnungen aller Art: Abschlagsrechnungen, Regierechnungen, Einzelrechnungen, Teilschlussrechnungen, Schlussrechnungen

F Wichtige Auswertungen für Auftragnehmer: Summenblätter, Leistungsübersicht und Bauerfolg

- F Erfassung von nachvollziehbaren Ausmaßblättern
- F Geforderte mit freigegebenen Ausmaßen vergleichen
- F Erfassung des Abrechnungsleistungsverzeichnisses oder Übernahme von Datenträgern
- F Einfache Aufsplittung von Abrechnungsmengen zu Bauteilen
- F Ausgabe von Summenblättern
- F Erfassung von Zusatzangebotsbzw. Vertragsanpassungs-LV oder Übernahme von Datenträgern gemäß ÖNORM A 2063 bzw. ÖNORM B 2063
- F Preisgleitung nach Leistungszeiträumen gemäß ÖNORM B 2111 berechnen
- F Rechnungen automatisch erstellen und drucken
- F Zusatzangebote/Vertragsanpassungen übersichtlich verwalten
- F Bauerfolg: Beauftragte mit tatsächlich abgerechneten Mengen vergleichen

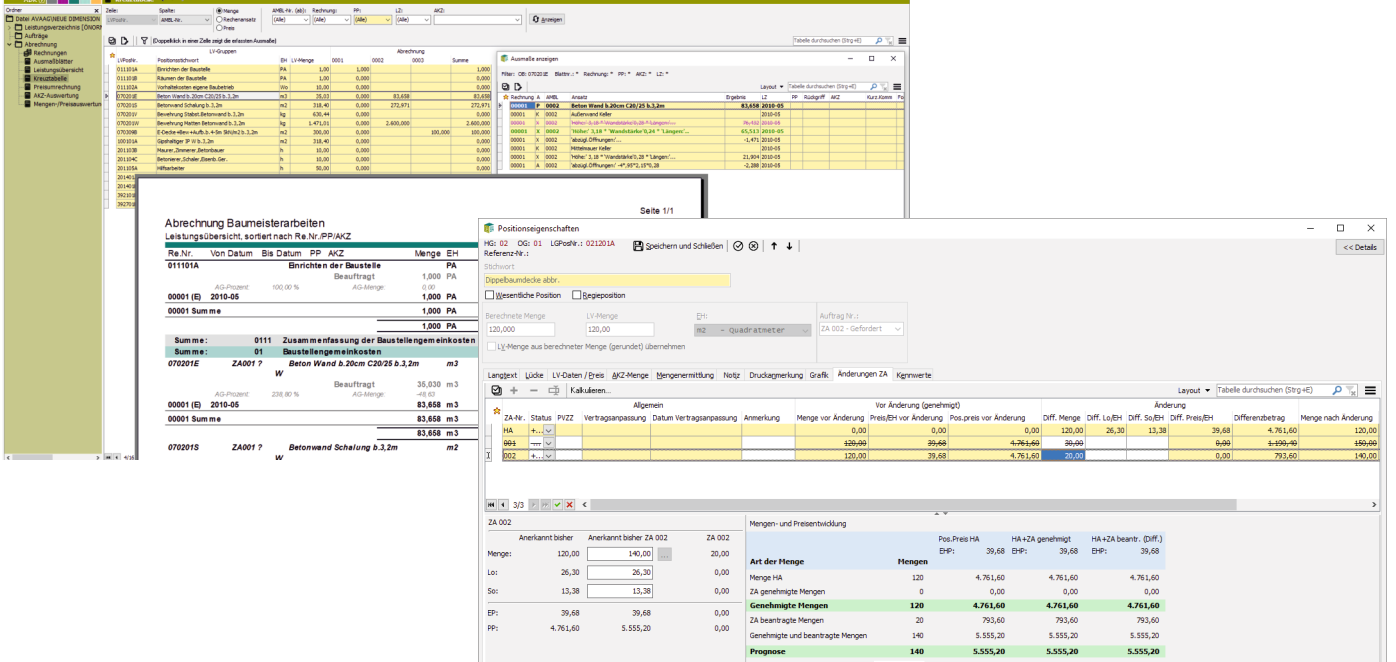